# **CORRECCION DE ILUMINACION PARA IMAGENES AEREAS** DE CULTIVOS TOMADAS A BAJA ALTITUD

Juan Camilo Mejía Ospina<sup>1</sup>; Flavio Augusto Prieto Ortiz<sup>2</sup> y John Willian Branch Bedoya<sup>3</sup>

#### **RESUMEN**

\_\_\_\_\_\_\_\_\_\_\_\_\_\_\_\_\_\_\_\_\_\_\_\_\_\_\_\_\_\_\_\_\_\_\_\_\_\_\_\_\_\_\_\_\_\_\_\_\_\_\_\_\_\_\_\_\_\_\_\_\_\_\_\_\_\_\_\_\_\_\_\_\_\_

En este trabajo se propone un método para realizar correcciones de color de imágenes aéreas de cultivos tomadas a baja altitud, en diferentes fechas, horas y condiciones de nubosidad. El método no requiere que la escena posea superficies o datos concretos que sirvan de estándar para realizar la corrección sobre la iluminación presente. El está basado en la técnica de constancia de color llamada gamut mapping, a la cual se le han hecho algunas variaciones aprovechando las características propias de las imágenes aéreas. El método permite, para imágenes capturadas bajo diferentes condiciones de iluminación, su normalización de modo que sean comparables entre ellas. En particular se aplicó a plantaciones de banano, pero puede ser extendido a cualquier tipo de cultivo, siempre que se utilice fotografía aérea de baja altitud. Se probó y validó usando imágenes simuladas debido a las dificultades encontradas durante la etapa de adquisición de imágenes reales.

Palabras Claves: Corrección de iluminación, imágenes agrícolas, constancia de color.

### **ABSTRACT**

\_\_\_\_\_\_\_\_\_\_\_\_\_\_\_\_\_\_\_\_\_\_\_\_\_\_\_\_\_\_\_\_\_\_\_\_\_\_\_\_\_\_\_\_\_\_\_\_\_\_\_\_\_\_\_\_\_\_\_\_\_\_\_\_\_\_\_\_\_\_\_\_\_\_\_\_\_\_\_\_\_\_\_\_\_\_\_\_

### **ILLUMINATION CORRECTION FOR AERIAL AGRICULTURE IMAGES TAKEN AT LOW ALTITUDE**

A new method is presented in order to carry out the color corrections of aerial agriculture images taken at low altitude, in different dates, times and conditions of cloudiness. The method does not require scene targets or specific data in order to develop the correction of the actual illumination. It is based on the constancy of color technique called gamut mapping, which was adapted to take advantage of the own characteristics of the aerial images. For images captured under different conditions of illumination, the method allows its normalization for comparison purposes. It was applied to banana plantations, but it can be extended to any type of agriculture images,

 $\overline{a}$ 

<sup>1</sup> Ingeniero de Sistemas. Universidad Nacional de Colombia, Sede Medellín. Facultad de Minas. A.A. 1027. Medellín, Colombia. < camilomejia@epm.net.co>

<sup>&</sup>lt;sup>2</sup> Profesor Asociado. Universidad Nacional de Colombia, Sede Manizales. Facultad de Ingeniería y Arquitectura. A.A. 127. Manizales, Colombia. <faprietoo@unal.edu.co>

<sup>&</sup>lt;sup>3</sup> Profesor Asistente. Universidad Nacional de Colombia, Sede Medellín. Facultad de Minas. A.A. 1027. Medellín, Colombia.<jwbranch@unalmed.edu.co>

Recibido: Septiembre 4 de 2006; aceptado: Julio 5 de 2007.

registered by aerial images at low altitude. It was proven and validated using synthetic images because of some difficulties found during the acquisition stage of real images.

\_\_\_\_\_\_\_\_\_\_\_\_\_\_\_\_\_\_\_\_\_\_\_\_\_\_\_\_\_\_\_\_\_\_\_\_\_\_\_\_\_\_\_\_\_\_\_\_\_\_\_\_\_\_\_\_\_\_\_\_\_\_\_\_\_\_\_\_\_\_\_\_\_\_

Key words: Illumination correction, agricultural images, color constancy.

El proceso de captura de imágenes aéreas es más conocido como teledetección. Este se define como la adquisición de información desde una gran distancia, ya sea desde el cielo o el espacio, usando radiación electromagnética que viaja entre el objeto de estudio y el sensor (Ben-Dor, 2002). Su rango de aplicación es bastante amplio y comprende campos como la agricultura, la geología y la cartografía por nombrar sólo algunos. Es frecuente que luego del proceso de adquisición se deban hacer correcciones a las imágenes, debido a varios factores que distorsionan la información. Por ejemplo, las lentes poseen aberraciones que cambian la geometría de la escena, mientras que las nubes cubren porciones de la escena o modifican los valores de reflectividad observada.

En la agricultura, que es el área en la que se concentra este trabajo, la teledetección se utiliza para trazar mapas del cultivo, detectar problemas fisiológicos en las plantas o determinar el momento de la cosecha. Cuando las plantas sufren cambios fisiológicos, estos se manifiestan en las imágenes aéreas de varias formas que pueden ser medidas (Riaño, Vaughan y Chuvieco, 2000; Yang y Cheng, 2001; Castañeda, 2005). Sin embargo, un factor dificulta la tarea de establecer el estado fisiológico de una planta a través de su reflectividad: el cambio de iluminación debido a la hora, fecha y condiciones de nubosidad. Este factor modifica los valores de los píxeles en la imagen, por lo que dichos valores no pueden ser atribuidos a un estado fisiológico, sin antes hacer una corrección que aísle el problema de la iluminación. Son pocos los métodos actuales de corrección de iluminación para imágenes aéreas y satelitales, apropiado para imágenes de baja altitud, esto es, aquellas tomadas a una altura inferior o cercana a los 500 m., empleando cámaras en un poste a gran altura (Hinkler et al., 2000), cometas, globos o avionetas que vuelan a baja altura (Thomson, Hanks y Sassenrath–Cole, 2002).

Este trabajo propone una solución al problema de la corrección de iluminación de imágenes aéreas de baja altitud a partir de las técnicas de constancia de color. Los problemas de iluminación en las imágenes aéreas pueden ser divididos en dos tipos: dentro de cada imagen y en el conjunto de imágenes. En el primer problema, la componente de iluminación directa es mayor que la de iluminación difusa. Cuando esto sucede, la forma como se refleja la luz en los objetos de la escena no es uniforme y varía con el ángulo formado entre el punto de vista y la normal de la superficie (Figura 1(a)). Por el contrario, cuando la iluminación es principalmente difusa, las superficies reflejan la luz de la misma forma en todas las direcciones y la iluminación observada en la imagen es uniforme (Figura 1(b)). Las imágenes de escenas en las que hay un fuerte componente de luz directa, al no presentar una iluminación uniforme, deben ser corregidas para solucionar dicho problema. En la Figura 2 se muestra la diferencia en la misma escena con iluminación directa e iluminación difusa.

Corrección de iluminación para.

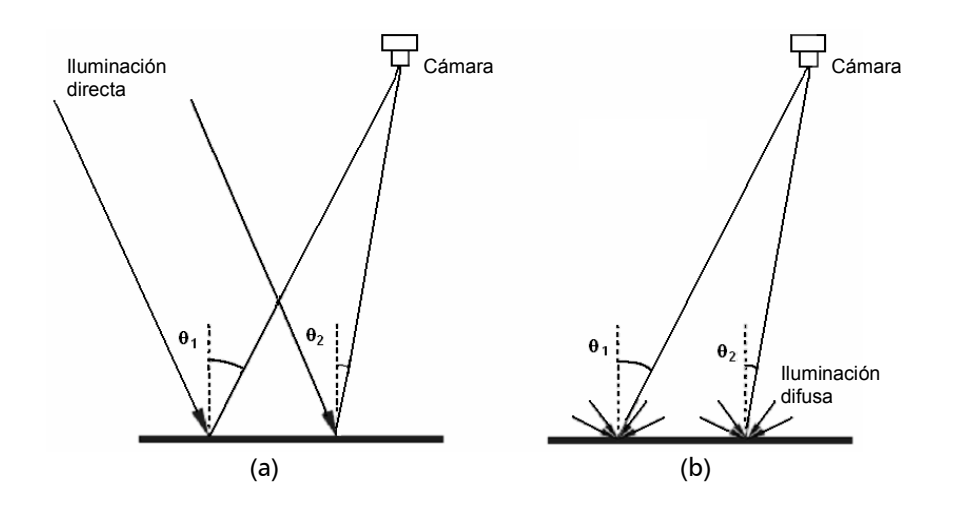

Figura 1. (a) Esquema de la escena con luz directa. (b) Esquema de la escena con luz difusa.

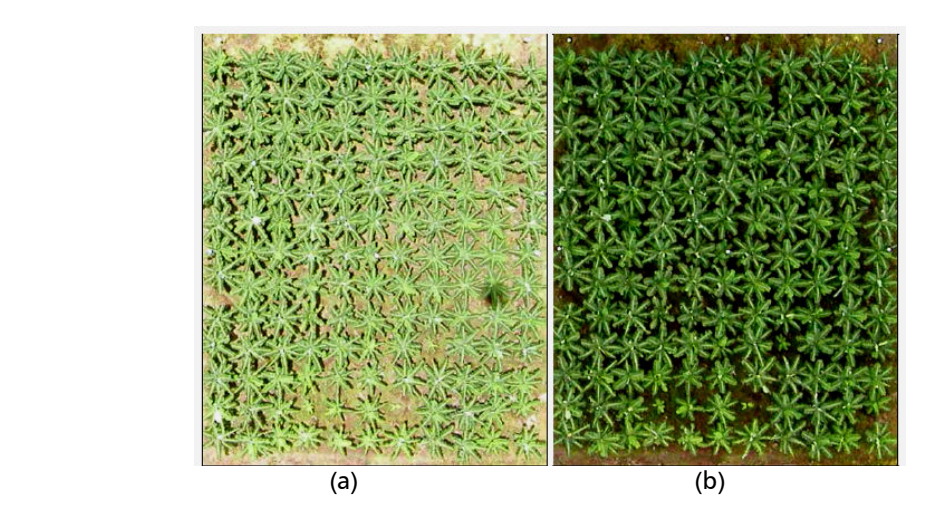

Figura 2. Diferencias en la iluminación de la misma plantación. (a) Imagen con luz directa. (b) Imagen con luz difusa.

El segundo problema se presenta al comparar imágenes de la misma escena, tomadas en diferentes momentos y bajo condiciones climáticas cambiantes. La inclinación del sol afecta la forma como la escena es iluminada y dicha inclinación varía a lo largo del día y del año. Además, la iluminación proveniente de un cielo despejado presenta características diferentes a la iluminación de un cielo nublado, tanto en la intensidad como en el espectro (Figura 2). En el último problema, la solución no se puede limitar a un simple escalado por igual de los canales R, G y B de la imagen, dado que los cambios no son sólo de intensidad. Los cambios en los tres canales de una imagen a otra son

independientes y deben ser escalados de diferente forma, debido a que el color de la iluminación varía de acuerdo a la relación entre iluminación directa y difusa.

En la siguiente sección se presentará la revisión de la literatura enfocada a la corrección de iluminación en imágenes aéreas, mediante el uso de constancia de color, y también se discutirán limitaciones de los métodos actuales. A continuación, se presentará el método de gamut mapping, empleado en la propuesta que se describe. Posteriormente se muestran los resultados obtenidos y las conclusiones del trabajo.

Corrección de iluminación en imáaenes aéreas. Existen varias formas de hacer la corrección de imágenes aéreas de-pendiendo de la información que se desee obtener. Si el propósito es obtener información cualitativa o hacer una clasificación de coberturas, en muchos casos basta con hacer un retoque para mejorar el contraste o aumentar el brillo. En aplicaciones donde se deseen obtener medidas cuantitativas de propiedades físicas, es necesaria una corrección que tenga en cuenta los elementos que intervienen en la formación de la imagen. Por último, si el objetivo es comparar imágenes tomadas en diferentes fechas y horas, se puede optar por hacer el mismo tipo de corrección anterior o uno en el que sólo se tengan en cuenta los elementos que varían en el tiempo. En Fox, Sabbagh y Searcy (2003), se diferencian los últimos dos tipos de procesamientos, usando el término corrección radiométrica, para referirse al proceso en el que los valores de los píxeles de la imagen se convierten en valores de reflectividad reales; y normalización radiométrica, para el ajuste de las imágenes simulando las mismas condiciones de registro.

Una limitación de algunos métodos es que para poder aplicar las correcciones de iluminación, requieren un modelo de elevación digital o el conocimiento previo de la inclinación del plano en el que se encuentra cada píxel (Dymond, Shepherd y Qi, 2001; Ritcher, Müller y Heiden, 2002; Shepherd y Dymond, 2003). Esto no es tan relevante en imágenes de baja altura, donde no se observan cambios significativos de inclinación como en las imágenes satelitales.

Otras soluciones implican el uso de pa-neles, cuya reflectividad se conoce, o de superficies presentes en la imagen, a las cuales se les mide su reflectividad. Sin embargo, este procedimiento tiene el inconveniente de que si las condiciones de la imagen cambian, se debe recalibrar el sistema (Forsyth, 1990). Además, no siempre es posible usar paneles de control o tener superficies confiables como referencia para reflectividad.

Corrección de iluminación usando constancia de color. La constancia de color es la habilidad para determinar cuál es el color de un objeto bajo cualquier circunstancia de iluminación. En este contexto, el color se define como la respuesta que se obtiene bajo un iluminante canónico, en lugar de una función de reflectancia (Forsyth, 1990). El iluminante canónico corresponde a una fuente de iluminación escogida como referencia.

El proceso de obtener una imagen que sea invariante ante cualquier tipo de iluminación (constancia de color), generalmente está compuesto por dos pasos. El primero consiste en estimar los parámetros de iluminación, el segundo en utilizar estos para transformar la imagen, de modo que parezca como si hubiera sido tomada bajo el iluminante canónico. Esta transformación se realiza escalando cada canal de la imagen de forma independiente, ya que la iluminación puede variar tanto en intensidad como en tonalidad (Barnard, Cardei y Funt, 2002).

Según Forsyth (1990), la iluminación puede ser estimada usando solamente las imágenes, ya que dado un conjunto de suposiciones, el color de la iluminación está restringido por los colores observados en la imagen. Esta restricción se basa en el hecho de que las superficies no pueden reflejar más luz de la que reciben (Forsyth, 1990). El método que Forsyth propuso requiere estimar la iluminación bajo la cual fue tomada la imagen, aprovechando la restricción mencionada anteriormente. La estimación es usada para escoger, de un conjunto de mapas lineales, uno para aplicarlo a la imagen y obtener una descripción del color en cada punto.

Funt, Cardei y Barnard (1996), propusieron un método donde la imagen en RGB es convertida a un espacio de cromaticidad rg, consistente en la división de los dos primeros canales por el tercero:  $r=R/B$  y  $q=G/B$  (Finlayson, 1996). La imagen, una vez convertida al espacio de cromaticidad, es sometida a un proceso de muestreo y discretización. La información resultante corresponde a las entradas de una red neuronal y la salida es el valor de cromaticidad  $ryq$ de la iluminación. La estimación de la iluminación que logra este método sólo contiene información del color, mas no de la intensidad. Los algoritmos de Gamut Mapping están basados en el método propuesto por Forsyth (1990). La primera etapa de este método restringe el conjunto de posibles soluciones a la estimación de la iluminación. En una segunda etapa se escoge una solución de dicho conjunto. Barnard (2000), ha realizado mejoras a este método, y sostiene que éste ha sido uno de los más prometedores, basándose en trabajos anteriores.

En el método de color por correlación propuesto por Finlayson (1996), en lugar de intentar recuperar una estimación del color, como se venía haciendo en los trabajos anteriores, se pretende obtener una medida de la probabilidad de que cada uno de los posibles iluminantes de un conjunto de soluciones, sea la iluminación de la escena (Finlayson, Hordley y Hubel, 2001).

Limitaciones de los métodos actuales. Muchos métodos de corrección radiométrica utilizan modelos que corrigen el efecto de la atmósfera en el camino seguido por la luz entre la superficie y el sensor. Estos modelos no presentan mucha utilidad en imágenes capturadas a baja altura, como las empleadas en este trabajo, debido a que la influencia de la atmósfera se puede despreciar. En las imágenes satelitales, la porción cubierta por nubes no sirve y sólo se corrigen las zonas visibles. Por lo tanto, un cielo completamente nublado no permitiría que el registro satelital pueda capturar una imagen. En cambio, en fotografía de baja altura, la captura de la imagen no estaría condicionada por la presencia de nubes.

Si no se posee suficiente información sobre las condiciones climáticas, tampoco es posible emplear un modelo atmosférico. Además, estos no aplican para una altura tan baja como la que se presenta. Tampoco es práctico esperar condiciones ideales para la toma de las imágenes y no requerir la posterior corrección de iluminación. Si las imágenes se deben tomar con cierta periodicidad para analizar cambios en la vegetación, esperar condiciones ideales podría impedir el registro

en el momento indicado. Otro problema surge cuando no se dispone de superficies invariantes, que sirvan como referencia para corregir la iluminación entre dos o más imágenes, tomadas en diferentes fechas, como en el caso de la Figura 3. Se podrían colocar marcas en la zona donde se tomarán las fotos, como la mostrada en la Figura 4, pero esto no siempre resulta práctico. En imágenes de baja altura se requieren varias tomas para cubrir un cultivo completo y sería necesaria una marca por toma. La colocación de estas marcas no siempre es fácil y se deben retirar entre tomas en diferentes fechas para evitar que se deterioren.

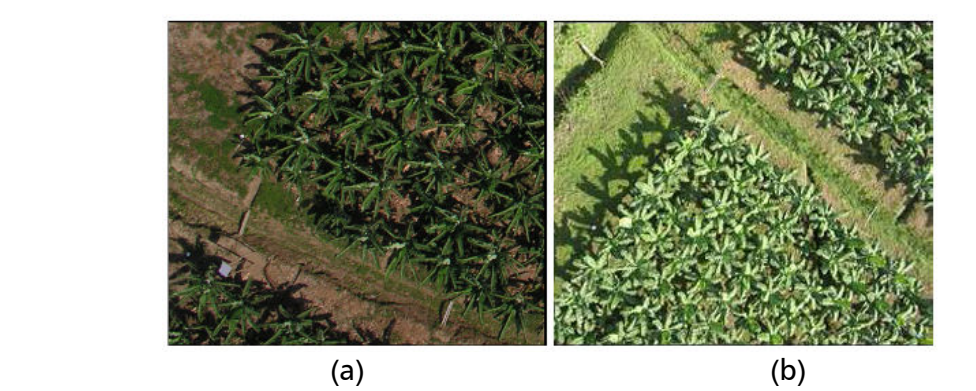

Figura 3. Imágenes del mismo cultivo, captadas en diferentes fechas. (a) Imagen con suelo desnudo. (b) Imagen con todo el suelo cubierto por vegetación.

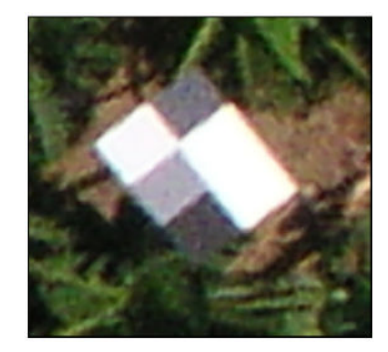

Figura 4. Marca con la que se podría corregir iluminación entre imágenes tomadas en diferentes fechas.

Los métodos que cuentan con las sombras para estimar la relación entre iluminación directa e iluminación difusa, no podrán determinar dicha relación en los momentos en que el sol es ocultado por las nubes. Además, como el suelo no es uniforme, se dificulta analizar el área de la sombra y el área iluminada para establecer dicha relación. Por último, los métodos que aprovechan la inclinación de las superficies, sólo son útiles si estas tienen inclinaciones simétricas, caso difícil de encontrar en las hojas de las plantas.

Gamut Mapping. Si se capta con una cámara a color todas las superficies posibles usando una fuente de iluminación arbitraria, denominada iluminante canónica, se obtendrá el conjunto:

$$
C = \left\{ \underline{\rho}^{c,1}, \underline{\rho}^{c,2}, \dots, \underline{\rho}^{c,n} \right\} \qquad (1)
$$

donde  $\varrho^{\epsilon j}$  es el vector *rgb* captado por la cámara, para la superficie *i* bajo el iluminante canónico c., dado que un píxel puede ser generado por la combinación de dos o más superficies, cualquier  $\varrho^{\epsilon,j}$ puede ser la combinación de otros dos (Barnard, 1995; Forsyth, 1990). Se define a C como el canonical gamut, correspondiente a la envolvente convexa de C (menor conjunto de puntos que encierra a C). En la Figura 5, se muestra un ejemplo donde el canonical gamut se ha construido a partir de cuatro superficies. Por simplicidad, se muestran sólo dos de las tres dimensiones del espacio RGB.

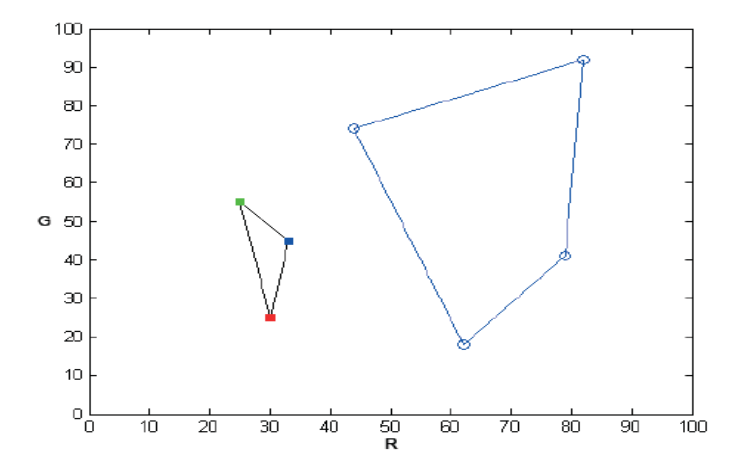

Figura 5. El conjunto de la derecha corresponde al canonical gamut del ejemplo. A la derecha se muestra la envolvente convexa de los elementos de una imagen capturada bajo un iluminante diferente al usado para crear el canonical gamut. (Los valores de los ejes son arbitrarios, pero se presentan dado que los valores de los conjuntos presentados en la Figura 2 están relacionados con estos).

Cualquier imagen obtenida con la misma cámara y bajo el iluminante canónico, captará un subconjunto de las superficies usadas para hallar el canonical gamut y por

lo tanto, el conjunto formado por sus píxeles estará dentro de C. Sin embargo, si la imagen es capturada bajo una iluminación diferente, es probable que se

presenten píxeles que no estén dentro de C. En la Figura 6, los tres cuadros corresponden a una imagen capturada bajo una fuente de iluminación diferente al iluminante canónico.

Si / es la envolvente convexa de los valores rgb de una imagen tomada bajo una iluminación desconocida, la corrección que se le debe hacer para que parezca haber sido tomada bajo el iluminante canónico, es uno de los posibles mapas que llevan a /

al interior de *C*. Si tomamos a  $\underline{\rho}^{i\omega}$  como el elemento  $u$  de la imagen  $i$ , el mapa que transforma cada uno de ellos, perteneciente a /, al elemento  $\rho^{\scriptscriptstyle C}{}^\nu$  perteneciente a C corresponde a la matriz diagonal:

$$
D^{\nu,u} \underline{\rho}^{i,u} = \underline{\rho}^{c,\nu}
$$
  

$$
D_{kk}^{\nu,u} = \frac{\underline{\rho}^{c,\nu}}{\underline{\rho}^{i,u}} , (k = 1,2,3)
$$
 (2)

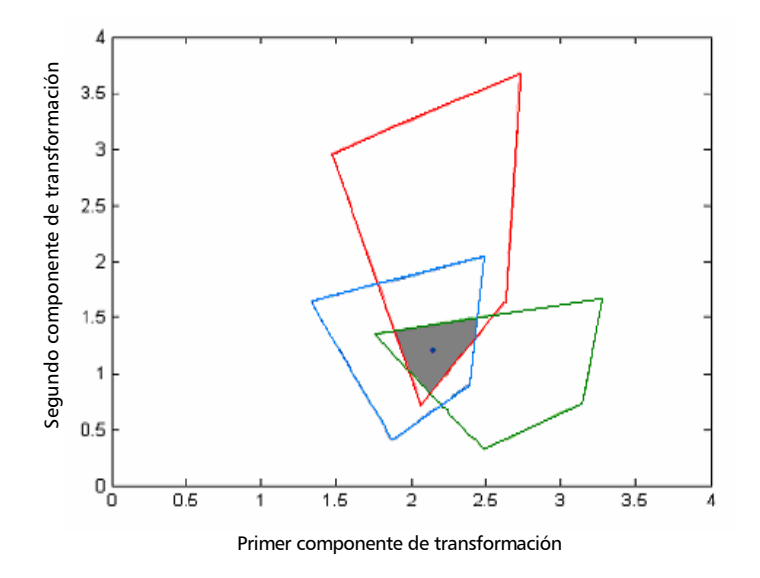

**Figura 6.** Conjuntos de mapas que llevan a  $\underline{\rho}^{i\mu}$  hacia el interior de *C*. La zona gris es la intersección de estos y corresponde al conjunto de mapas que llevan a / hacia el interior de C. El punto de la mitad es la solución hallada usando como heurística el centroide.

El conjunto de mapas que llevaría a  $\underline{\rho}^{\mu}$  al interior de *C* estaría dado por  $\underline{\rho}^{\mu\nu}$ . Según esto, para cada uno de los elementos de la envolvente convexa de la imagen capturada bajo un iluminante desconocido, representada en la Figura 5, existen tres conjuntos de mapas que llevan a cada elemento de /a C, representados en la

Figura 6. El conjunto que contiene los posibles mapas que llevan al conjunto / completo al interior de C, está dado por la intersección de todos los mapas que llevan a  $\underline{\rho}^{i\mu}$ al interior de *C:* 

$$
C/I = \bigcap_{u=1}^{m} C/\underline{\rho}^{i,u} \tag{3}
$$

donde  $\underline{\rho}^{i\mu}$  es la envolvente convexa de todos los mapas desde el elemento  $\underline{\rho}^{\scriptscriptstyle i\mu}$ hasta el conjunto  $Cy$   $C/$  es la envolvente convexa que lleva al conjunto / al interior de *C*. En el ejemplo de la Figura 6,  $\underline{\rho}^{i\omega}$ corresponde a la región gris.

Para hallar el mapa que finalmente corrija la imagen, se utiliza algún tipo de heurística, para seleccionar un punto dentro del conjunto  $\underline{\rho}^{i\mu}$ . Una de estas heurísticas es el centroide del conjunto de mapas.

Finlayson (1996) añadió una mejora al método, al considerar las posibles fuentes de iluminación; al conjunto de estas lo llamó illuminant gamut. El razonamiento es que si se toman imágenes de una superficie blanca, iluminada con diferentes fuentes, sólo se producirá un conjunto de valores RGB que no abarca todas las posibles combinaciones. Esto se utiliza para restringir el conjunto de posibles soluciones (Finlayson, 1996). Si se tiene que

$$
E = \left\{ \underline{\rho}^{1,s}, \underline{\rho}^{2,s}, \dots, \underline{\rho}^{n,s} \right\} \qquad (4)
$$

es el conjunto de todas las fuentes de iluminación que se pueden presentar, reflejadas en una superficie estándar y  $\varepsilon$  es la envolvente convexa de éstas,  $\varepsilon\!\not{\!\partial}^{\!\varepsilon, s}$  será el conjunto de mapas que llevan al iluminante canónico hacia el interior de  $\varepsilon$ , siendo  $\underline{\rho}^{\varepsilon,s}$  el iluminante canónico. Entonces,  $(\varepsilon/\underline{\rho}^{\varepsilon,s})^{-1}$  será el conjunto de mapas que van desde los posibles iluminantes hacia el iluminante canónico. Por lo tanto, para que un mapa de C/I pueda ser la solución, éste debe pertenecer a ( $\varepsilon/\underline{\rho}^{\varepsilon,\mathsf{S}}$ ) $^{\text{-}1}.$  De este modo se tiene que el conjunto de

mapas candidatos para corregir la imagen pertenecen a:

$$
(C/I) = \bigcap_{u=1}^{m} \left(\frac{\varepsilon}{\underline{\rho}}^{c,s}\right)^{-1}
$$
 (5)

Método propuesto para la correc-ción de la iluminación usando constancia de color. Para hacer la corrección de la iluminación de las imágenes, se propone utilizar el método de Gamut Mapping, construido con todas las posibles superficies que se verían en una imagen aérea. En el caso de la iluminación, esta depende de la hora, fecha y condiciones de nubosidad, por lo que el illuminant gamut se debería construir a partir de todas las posibles combinaciones de estos tres parámetros. Sin embargo, dado que se conoce la hora y fecha en que se tomó cada imagen, se puede aprovechar esta información para construir un illuminant gamut más reducido en cada caso, y de este modo, restringir la cantidad de mapas candidatos para la corrección. El tamaño del illuminant gamut estaría dado por todas las condiciones de nubosidad que se podrían presentar en la hora y fecha determinada. También se podrían hallar las condiciones de nubosidad dentro de un rango, a partir de la imagen, reduciendo aun más el illuminant gamut, como se verá más adelante.

En la Figura 7 se muestra el esquema de funcionamiento del método de corrección de imágenes aéreas. Primero se obtiene el canonical gamut a partir de un conjunto de imágenes. Luego, se obtiene el nivel de nubosidad de la escena para cada imagen, a partir de la hora, fecha y análisis del

histograma. Conociendo la hora, fecha y nivel de nubosidad se genera el illuminant gamut y se aplica el método de Gamut Mapping.

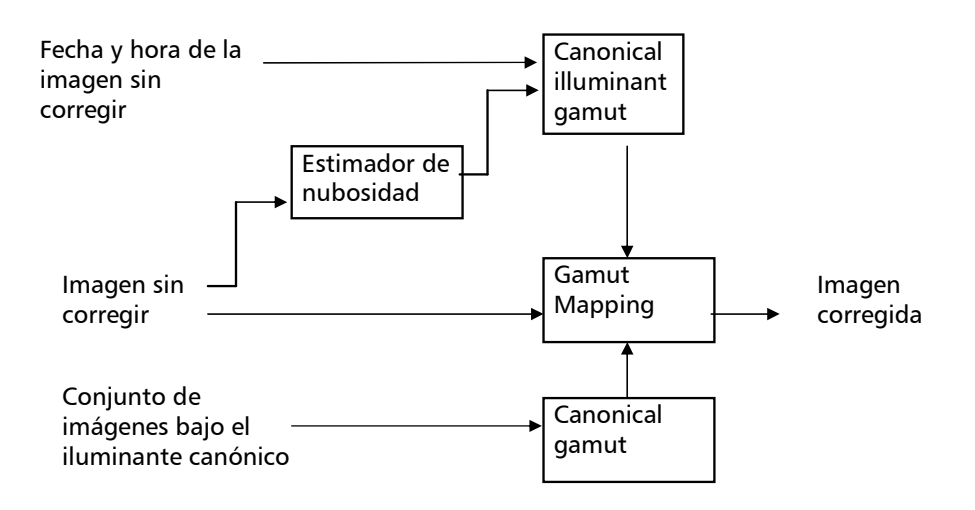

Figura 7. Método propuesto para la corrección de iluminación.

Simulación. Para evaluar el método prouesto se desarrolló un algoritmo de simulación en el que se pueden controlar los efectos de un cielo nublado o despejado, en imágenes tomadas a diferentes horas y fechas, con diferentes inclinaciones y tipos de superficies. Los parámetros para controlar la imagen creada por la simulación son hora, fecha, posición geográfica, nubosidad, reflectividad de las plantas, e inclinación de las superficies de las hojas.

El algoritmo de simulación crea una matriz de planos de tamaño unitario, cada uno de los cuales emula una porción de una hoja y representa un píxel de la imagen generada. Cada píxel es generado usando la ecuación:

$$
\rho_k = b_k \int I(\lambda) S(\lambda) C_k(\lambda) d\lambda \quad (6)
$$

donde  $\rho_k$  es la reflectividad asociada al píxel en el canal  $k$ ,  $b_k$  es una constante para balance de blanco,  $S$  es el modelo de la superficie, / es el modelo de iluminación y C es el modelo de la cámara. La constante  $b_k$  sirve además para simular los efectos de configuración de la cámara, altura, etc. colocando los valores resultantes en un rango entre 0 y 255.

El modelo de superficie (S). Cada píxel representa una superficie de tamaño unitario, con un modelo de reflectividad basado en la curva de respuesta de una planta en el espectro visible. La inclinación de la superficie es tenida en cuenta en el modelo de iluminación y se calcula a partir de la ecuación siguiente:

$$
v = T(\alpha, \beta, \gamma, \ldots)[0 \quad 0 \quad 1]^T \tag{7}
$$

donde v es un vector normal a la superficie y  $\pi_{\alpha,\beta,\gamma,...}$  es una función de transformación cuyas variables son <sup>v</sup> ángulos relacionados con la morfología de la planta. Esta función de transformación se multiplica por un vector unitario paralelo al eje z del marco de referencia de la matriz. Se pueden utilizar otros modelos de reflectividad para simular diferentes superficies. En este trabajo también se utilizó un modelo de reflectividad de suelo desnudo.

Modelo de iluminación. Se utiliza un modelo de iluminación solar que entrega la intensidad de la iluminación por lon-gitud de onda sobre una superficie inclinada (Bird y Riordan, 1984). El modelo permite controlar los parámetros de hora, fecha, y profundidad óptica. Este último se relaciona con la nubosidad. El modelo utilizado también permite obtener la reflectividad dependiendo de la inclinación de la superficie, de modo que se le ingresa el vector v obtenido en la Ecuación 7.

Modelo de la cámara. Este modelo está compuesto por tres curvas de eficiencia cuántica, que representan cada uno de los tres canales RGB de una cámara a color. En la Figura 8 se muestra el resultado de la simulación para dos horas distintas y condiciones de nubosidad diferentes. Cada píxel representa la superficie de una hoja con diferente inclinación y reflectividad.

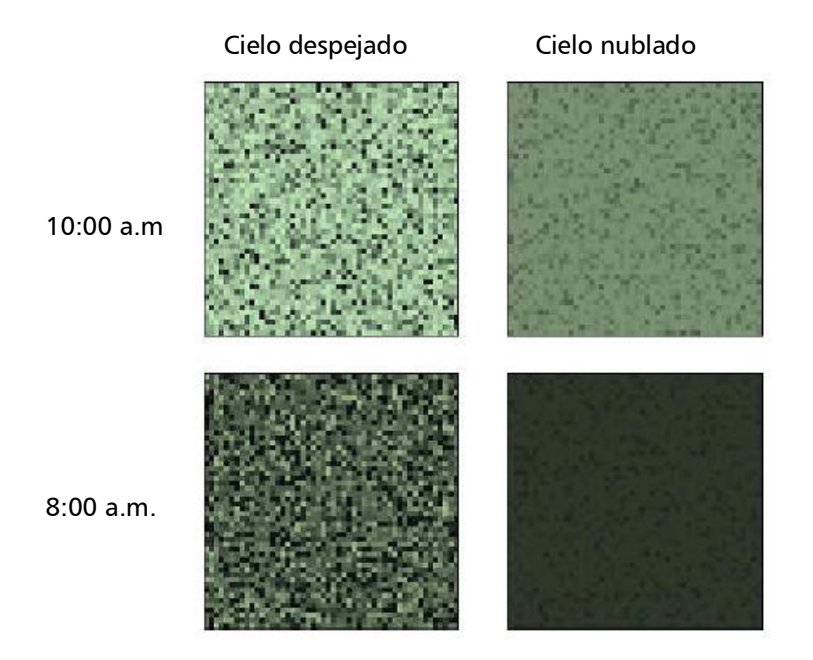

Figura 8. Resultado de la simulación para dos horas distintas y condiciones de nubosidad diferentes.

Extracción de información sobre iluminación de las imágenes. En el método actual de Gamut Mapping, el illuminant gamut se genera a partir de todas las fuentes de iluminación que se podrían presentar (Figura 9 (a)). Sin embargo, dado que se posee información que ayuda a determinar las fuentes de iluminación presentes en una imagen dada, se puede reducir el tamaño del illuminant gamut para esa

imagen en particular. A su vez, esto permite hallar un conjunto más reducido de posibles soluciones. La información que permite reducir el tamaño del illuminant gamut es la fecha, la hora y el

nivel de nubosidad (Figura 9 (b)). Los dos primeros datos son almacenados en el momento de tomar la imagen, mientras que el tercero debe ser obtenido de forma indirecta.

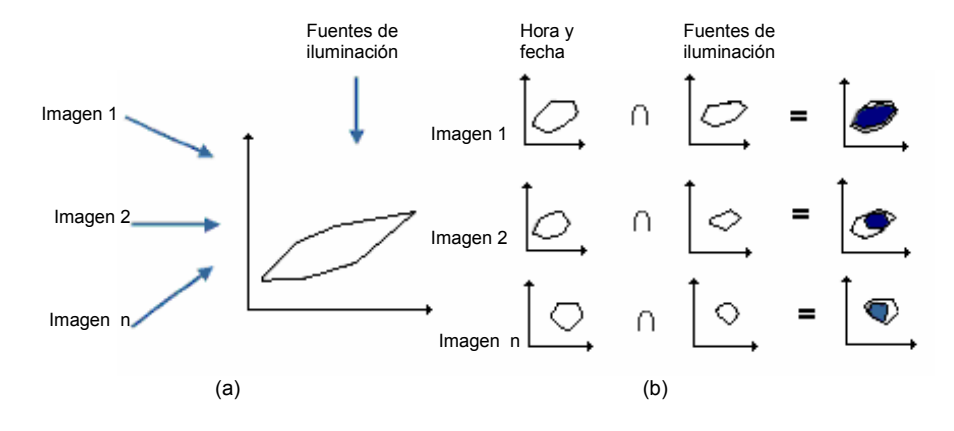

Figura 9. (a) En el método tradicional se halla un único canonical illuminant gamut para todas las imágenes. (b) En el método propuesto, para cada imagen se halla uno diferente en función de la hora, fecha y condiciones de nubosidad.

Si se comparan los histogramas de imágenes tomadas bajo cielo despejado y cielo nublado respectivamente, se observan cambios que pueden ser cuantificados calculando la media y la desviación estándar del histograma (Figura 10).

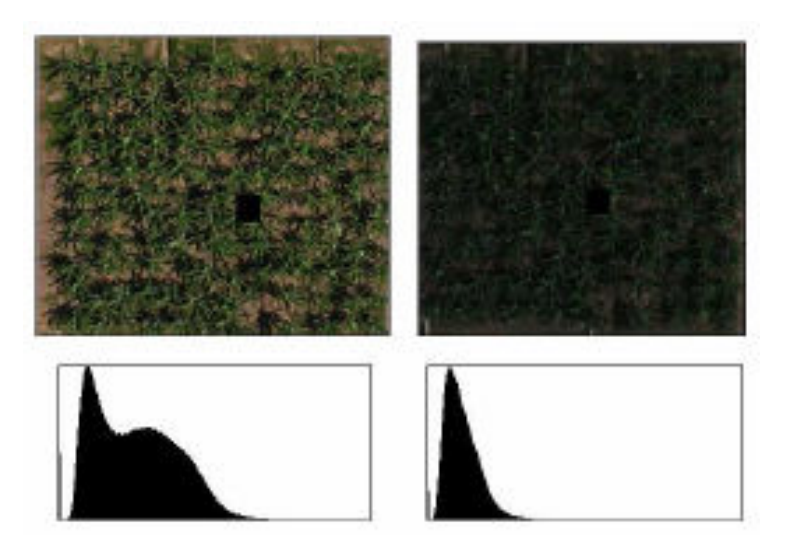

Figura 10. Imágenes reales con sus histogramas.

En efecto se observa que al aumentar la nubosidad, se atenúa la intensidad de los rayos solares, disminuyendo el valor de la media. Además, cuando hay cielo despejado, la reflectividad varía con el ángulo de inclinación de las superficies con respecto a la dirección de incidencia de la luz, generando contrastes altos en la imagen. Por el contrario, con cielo nublado, la iluminación proviene por igual de todas las direcciones y cada superficie recibe aproximadamente el mismo flujo de luz, obteniéndose bajos contrastes. Estas variaciones de niveles de contraste se manifiestan como cambios en la desviación estándar del histograma. En resumen, para establecer el valor de nubosidad a partir del histograma, se analiza el comportamiento de los descriptores estadísticos: media y desviación estándar, al variar la hora, la fecha y el nivel de nubosidad.

Un cultivo puede presentar una combinación de plantas sanas y enfermas, afectando los valores de la media y la desviación estándar según la proporción y grado de enfermedad de las plantas presentes en la imagen. Dado que no se conoce de antemano el nivel de enfermedad, no se puede determinar con exactitud el nivel de nubosidad, y sólo es posible hallar un rango para ésta. Con tal fin, se varía el nivel de enfermedad de la plantación en la simulación y se utilizan los valores extremos de los descriptores estadísticos, para hallar dos modelos que estimen los valores extremos del rango de nubosidad, a partir de la hora y la fecha. Una vez hallado el rango de nubosidad se crea el conjunto de posibles fuentes de iluminación, simulando la respuesta RGB de una superficie blanca, manteniendo fijos los valores de hora y fecha y variando el parámetro de profundidad óptica dentro del rango hallado. Este proceso se repite para cada una de las imágenes que se desee corregir.

Determinación de la iluminación. En la simulación se crearon imágenes sintéticas que se aproximan a las características de un cultivo de banano. La función de transformación en la Ecuación 7, utiliza tres ángulos correspondientes a la rotación alrededor del eje central del seudotallo de la planta, la elevación de la hoja y la inclinación de la lámina foliar con respecto a la vena central. Estos ángulos varían de forma aleatoria entre 0º y 360º, 0º y 90º y 10º y 80º respectivamente. Como se desconocen las especificaciones técnicas de la cámara, se usaron las curvas de eficiencia cuántica de un sensor a color seleccionado de forma arbitraria.

Modificando los parámetros de hora y nubosidad, se halló que para ciertos valores de media y desviación estándar, la primera proporciona una estimación más cerrada de los posibles valores de nubosidad, puesto que su comportamiento es más lineal que el de la desviación están-dar. Por esta razón, sólo se utiliza la media como descriptor. Para hallar el modelo que determina el nivel de nubosidad a partir de la hora y la media, se crearon dos imágenes: una con plantas sanas y la otra con plantas enfermas. En la Figura 11 se muestra la media de estas dos imágenes para diferentes valores de nubosidad y hora constante. Valores

intermedios de enfermedad se sitúan entre estas dos curvas. Ambas curvas se aproximan con las ecuaciones:

$$
n_{\text{inf}} = a_1 + a_2 x + a_3 x^2
$$
  
\n
$$
n_{\text{sup}} = b_1 + b_2 x + b_3 x^2
$$
 (8)

donde  $n_{\text{inf}}$  y  $n_{\text{sup}}$  son el valor inferior y superior de nubosidad respectivamente, para una media x. Además,

se creó una tabla, donde las filas corresponden a la hora, las columnas a la fecha y los elementos de la tabla son las constantes  $a_i$ y  $b_{\cdot}$  Tanto la hora como la fecha se obtienen del archivo de la imagen. Utilizando la Ecuación 8 y la tabla de constantes se halla el rango de nubosidad a partir de la hora y la fecha en que se tomó la imagen y la media de ésta.

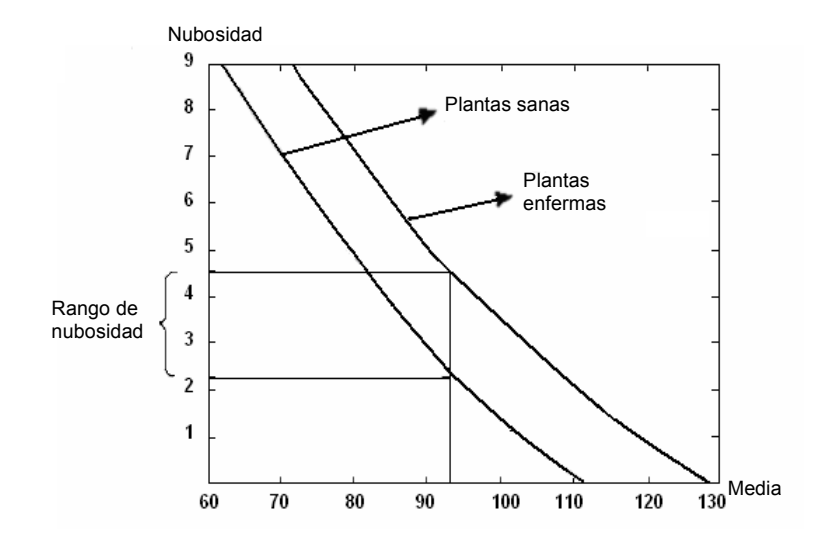

Figura 11. Relación entre la media y la nubosidad para plantas sanas y enfermas a una hora fija. Dada una media, es posible hallar un rango de nubosidad.

Para observar los beneficios del método, se creó el conjunto de las posibles fuentes de iluminación, para todas las horas, fechas y condiciones de nubosidad, partiendo del modelo de iluminación solar (línea exterior en la Figura 12). Este es el conjunto que se tendría que usar en el método de Gamut Mapping si no se posee información sobre la iluminación de la escena. Si se conoce la hora y la fecha en que fue tomada la imagen, el conjunto se reduce al conjunto intermedio, como se muestra en la Figura 12. Hallando el rango de nubosidad usando la Ecuación 8 y la tabla de constantes, el conjunto se reduce aún más: al conjunto más pequeño (interno) que se observa en la Figura 12.

Una vez se obtiene el illuminant gamut, se aplica el método de Gamut Mapping como se expuso antes.

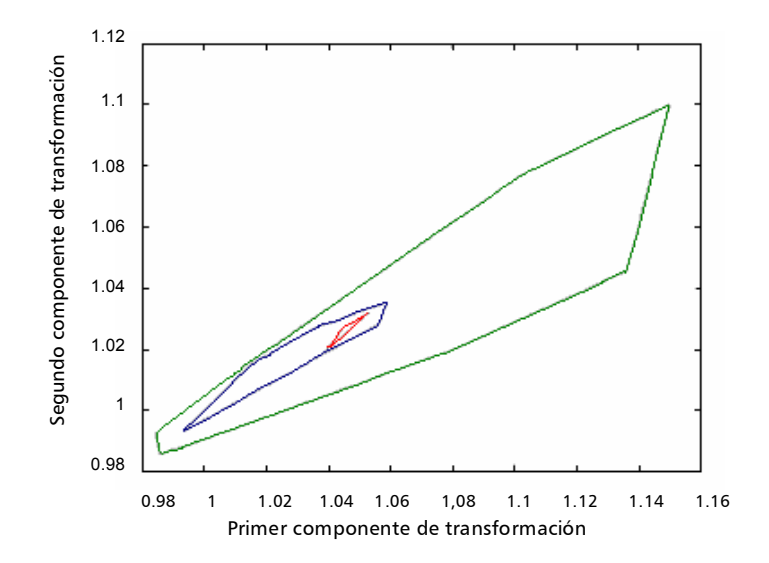

Figura 12. Conjuntos de posibles fuentes de iluminación. El conjunto más grande fue creado a partir de la totalidad de fuentes de iluminación. El conjunto que le sigue en tamaño es generado a partir de una única hora y fecha bajo todos los posibles niveles de nubosidad. En el conjunto más pequeño, la nubosidad está entre 2,2 y 4,5.

Cálculo del canonical gamut. En el método de Gamut Mapping se debe crear el canonical gamut registrando la mayor cantidad posible de superficies que se podrían presentar en una imagen y hallando su envolvente convexa. Normalmente esto se hace tomando muestras con una cámara o un espectrómetro a patrones de color (tablas Munsell y Macbeth) y objetos cotidianos (libros, ropa, papeles de colores, etc) (Barnard, 1995). Para el caso de imágenes aéreas, sería necesario registrar un amplio conjunto de superficies que se podrían observar desde el aire, como carreteras, ríos, piscinas, techos, etc. En el caso concreto de este trabajo, sólo interesa la vegetación; el resto de elementos es fácilmente separable por medio de una clasificación de coberturas, excepto el suelo desnudo que podría existir entre las

plantas. Por ello, el Gamut Mapping sólo se construye a partir de estos elementos. En la Figura 13 se muestra el canonical gamut creado de esta forma (conjunto de mayor área). En el caso de la simulación es fácil crear una gran cantidad de superficies bajo un iluminante canónico. Por el contrario, en la práctica sería complejo tomar un conjunto grande de superficies bajo las mismas condiciones de iluminación, a la misma hora y en la misma fecha. Para solucionar este problema se ha planteado construir el canonical gamut a partir de una única imagen. Cuando se desee comparar dos o más imágenes, se elige una de ellas para que actúe como referencia y se obtiene su canonical gamut. Las demás se corrigen usando este último en el método de Gamut Mapping. El problema es que en las demás imágenes existirán superficies

que no estarán presentes en el canonical gamut y al hallar los conjuntos de mapas para corregir la imagen, estos no se intersectarán en ningún punto. La solución empleada consiste en hacer crecer gradualmente el canonical gamut hasta que se presente una intersección. El conjunto más pequeño de la Figura 13 corresponde a la envolvente convexa de una imagen.

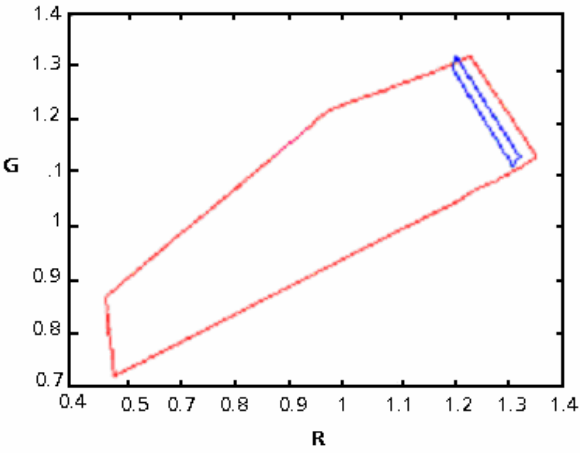

**Figura 13.** El conjunto de mayor área corresponde al canonical gamut, mientras que el de área menor pertenece a la envolvente convexa de una imagen.

Pasos del método. Luego de tener el canonical gamut, el illuminant gamut y el iluminante canónico, el método se implementa del modo ya descrito. Primero se hallan los conjuntos que llevan cada

elemento de  $I$  a  $C$  y luego, la intersección de estos conjuntos (Ecuación 3). En la Figura 14, los conjuntos  $C\not\!\!{\varrho}^{i\omega}$  corresponden a las líneas punteadas. La intersección de estos conjuntos se muestra en gris.

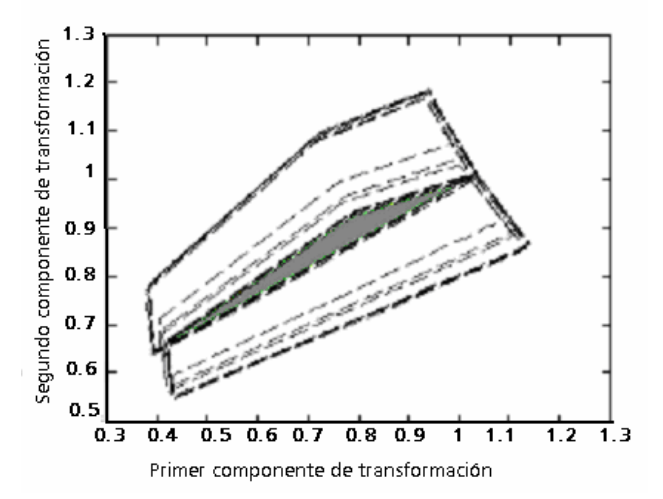

**Figura 14**. Intersección de los conjuntos  $C\not\!\!{\rho}^{i,\mu}$ .

#### Corrección de iluminación para.

Ahora el conjunto de posibles mapas que llevan a  $\prime$  hacia  $C$  debe ser intersectado con el conjunto de posibles mapas según el illuminant gamut (Ecuación 5). En la Figura 15, se muestran estos dos conjuntos y el resultado de la intersección. Por último, un mapa debe ser escogido calculando el centroide de la intersección hallada en el paso anterior. En la Figura 15, se indica el mapa elegido de esta forma y también se presenta el mapa si se corrige usando marcas.

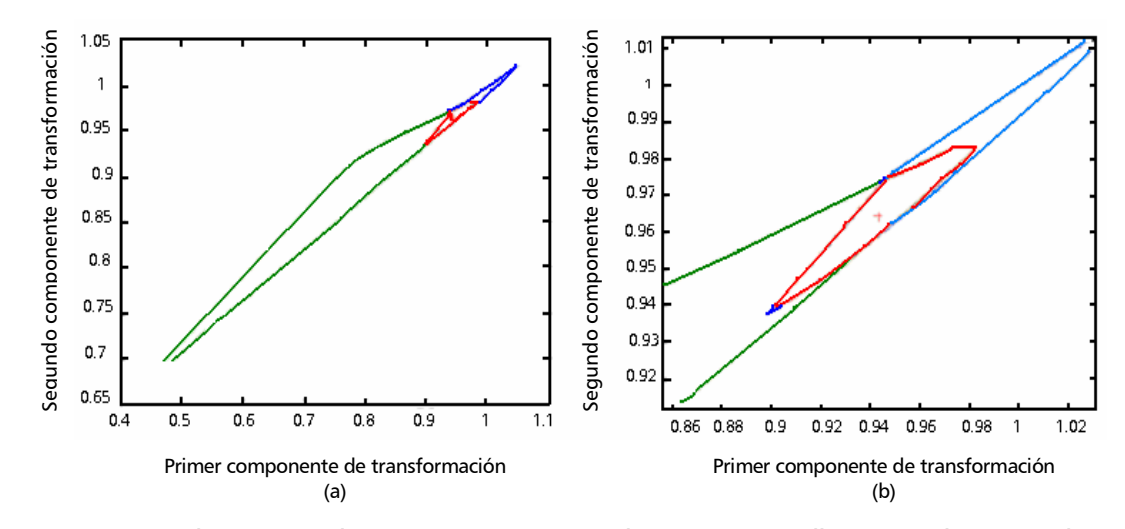

Figura 15. a) El conjunto de área mayor muestra los mapas que llevan a / al interior de C. El conjunto de área menor corresponde a los mapas permitidos por la iluminación. b) Ampliación de la Figura a), mostrando la intersección entre ambos conjuntos. La cruz de la izquierda señala el centroide, mientras que la cruz de la derecha indica el mapa hallado al corregir usando marcas.

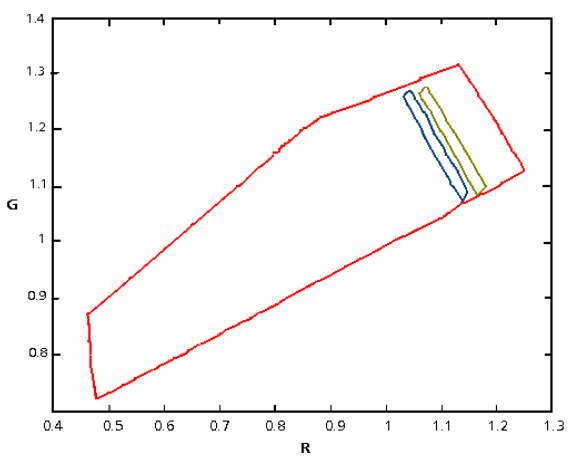

Figura 16. Resultado de la corrección por Gamut Mapping y usando marcas. El conjunto de área mayor pertenece al canonical gamut. Los otros dos, de izquierda a derecha, pertenecen a la envolvente convexa de la imagen corregida por Gamut Mapping y la imagen corregida usando marcas.

En la Figura 16, se muestra nuevamente el canonical gamut (conjunto de área mayor) junto con la envolvente convexa de la imagen corregida por el método de Gamut Mapping (conjunto de área menor a la izquierda) y corregida usando marcas (conjunto de área menor a la derecha).

### **RESULTADOS**

En el Centro de Investigación Tulenapa, predio de Corpoica, ubicado en Carepa, Antioquia – Colombia, se sembró un lote de banano, dividido en cuatro parcelas, cada una con un total de 143 plantas. El lote completo se muestra en la Figura 17. Las imágenes se tomaron con una cámara digital Camedia C-5050 de Olympus con una resolución de 5 mega píxeles a una altura de aproximadamente 70 m. La cámara fue elevada sobre el cultivo usando un globo de helio o una cometa, dependiendo de las condiciones climáticas. En la Tabla 1, se detallan los parámetros más relevantes usados en la cámara.

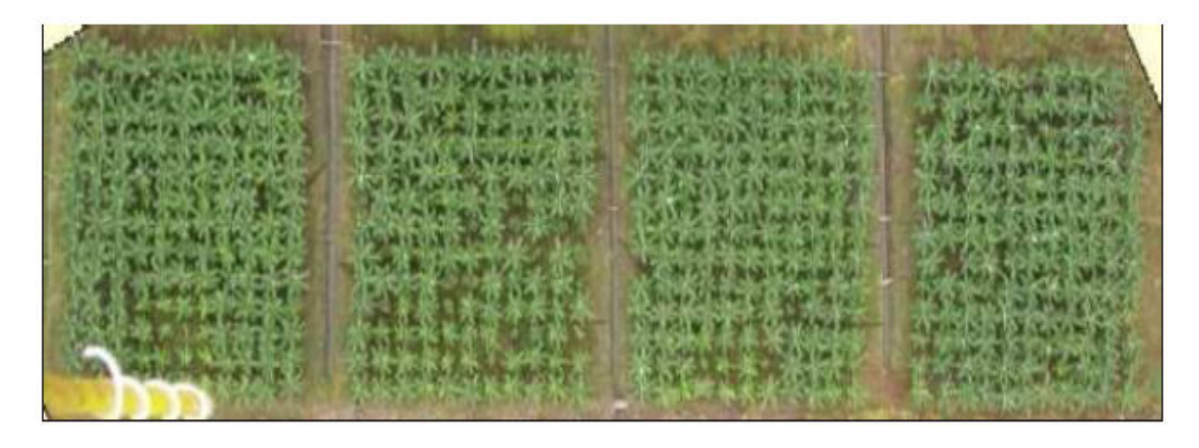

Figura 17. Plantación de banano para propósitos experimentales.

Tabla 1. Parámetros usados en la cámara Camedia C-5050 de Olympus.

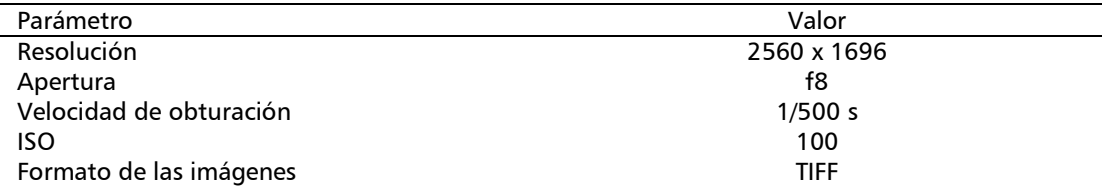

Dentro de la plantación se colocaron dos tipos de marcas para obtener información sobre las condiciones de iluminación. Cada una de las parcelas tenía una marca, en una de ellas se pusieron ocho marcas de un solo nivel de gris, distribuidas como se muestra en la Figura 18 (b), para determinar las variaciones de iluminación en una misma imagen. Las

marcas fueron fabricadas en MDF y pintadas en una proporción blanco: negro de 0:1, 1:1, 6:1, 39:1 y 1:0, para obtener las cinco tonalidades de gris, con reflectancias de 2, 22, 42, 62 y 82% aproximadamente, reportadas por Richardson, Everitt y Escobar (1993).

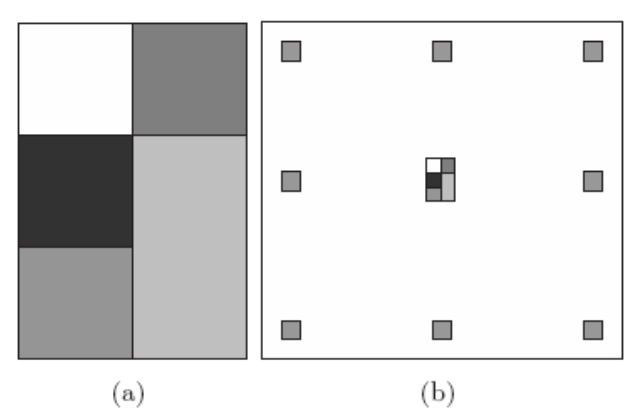

Figura 18. (a) Marca colocada en el centro de cada parcela. (b) Marcas colocadas en la periferia de una de las parcelas.

El método propuesto ha sido probado en el espacio de cromaticidad y en el espacio RGB. El método de Gamut Mapping exige una cantidad significativa de superficies por imagen, iluminadas por una fuente determinada, denominada el iluminante canónico. En una imagen aérea se pueden presentar diferentes superficies, como vegetación, suelo desnudo, carreteras, tejados, etc. Sin embargo, muchos de estos elementos pueden ser eliminados de la imagen antes de hacer la corrección. Así sólo se tuvieron en cuenta cuatro casos en los experimentos:

- − Vegetación sana
- − Vegetación sana y suelo presente
- − Vegetación con diferentes niveles de enfermedad
- − Vegetación con diferentes niveles de enfermedad y suelo presente

Para las pruebas del método de corrección se generaron cuatro conjuntos de imágenes, correspondientes a los casos anteriores, y se les aplicó dos iluminaciones a cada una. La primera, variando de forma aleatoria los valores de hora, fecha y nubosidad; y la segunda, con el iluminante canónico para efectos de comparación. Para cada imagen también se generó la respuesta de una superficie estándar correspondiente a un nivel de gris, calculado de tal forma que no cause saturación (para todas las iluminaciones, la reflectividad de la superficie estándar estará entre 0 y 255).

Método de Gamut Mapping en el espacio de cromaticidad. Primero se probó el método trabajando en el espacio de cromaticidad, utilizando la transformación desde el espacio RGB dada por  $r = R/B$  y q  $= G/B$ . En este caso sólo se corrige el color de la imagen, pero no su intensidad. Por tal motivo no se presentan las imágenes resultantes en esta sección, ya que estas se verían oscuras y no aportan ningún medio de comparación al lector.

Elección del canonical gamut. Se compararon varios canonical gamut generados en diferentes horas, fechas y condiciones de nubosidad. Con cielo despejado, en las primeras horas de la mañana, los canonical gamut poseen una mayor variedad cromática que en horas cercanas al medio día. Por el contrario, cuando el cielo está nublado, el canonical gamut posee una baja variedad cromática a cualquier hora, ya que la iluminación es más uniforme. Puesto que el método exige una cantidad significativa de superficies

en la imagen, se utilizará el canonical gamut de mayor tamaño. Para hallarlo, se generaron varios a partir de diferentes combinaciones de hora, fecha y nubosidad como se muestra en las Figuras 19 y 20. De este modo, se determinó que el canonical gamut de mayor tamaño es el que corresponde a las superficies con la iluminación del día 28 de enero de 2000 a las 8:00 a.m. con cielo despejado (Figura 21). Esta iluminación corresponderá al canonical illuminant.

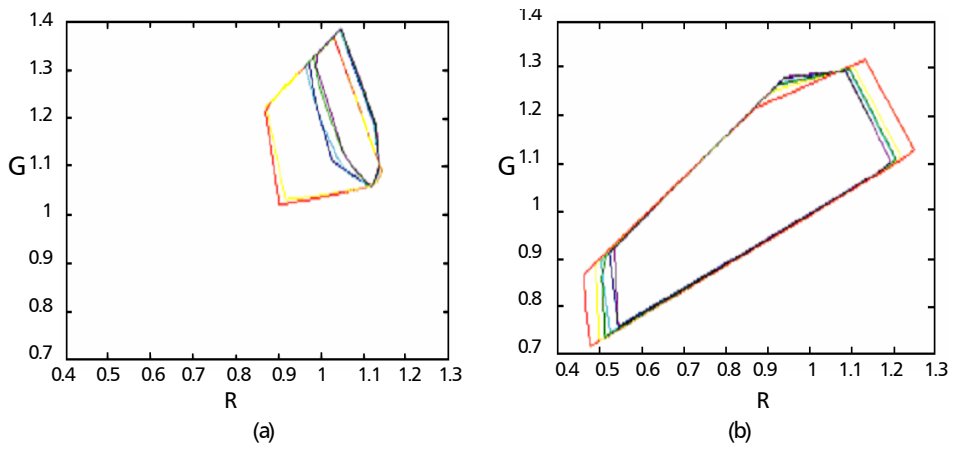

Figura 19. Canonical gamut generados bajo cielo despejado para el día 28 de los meses impares en dos horas diferentes. (a) 11:00 a.m. (b) 8:00 a.m.

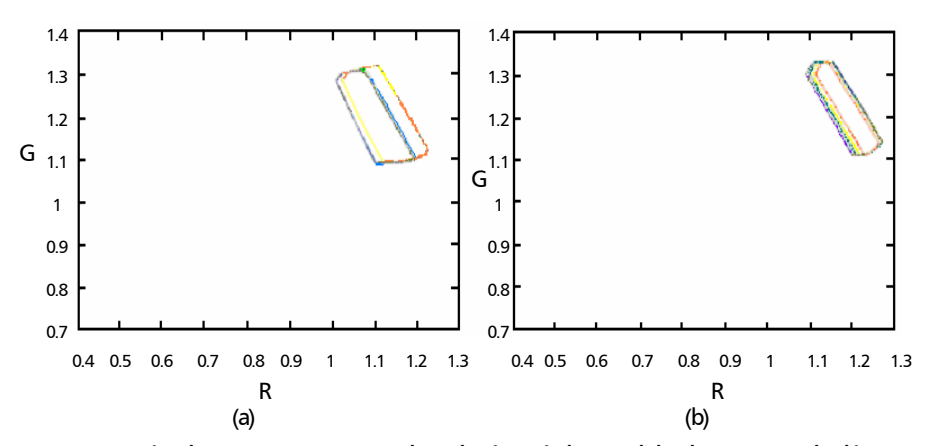

**Figura 20.** Canonical gamut generados bajo cielo nublado para el día 28 de los meses impares en dos horas diferentes. (a) 11:00 a.m. (b) 8:00 a.m.

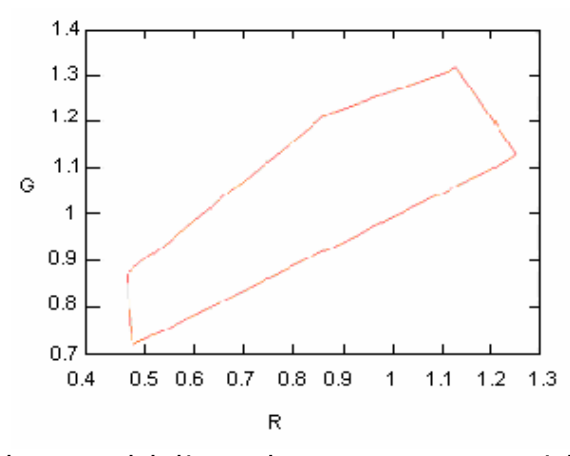

**Figura 21.** Canonical gamut del día 28 de enero, 8:00 a.m. Cielo despejado.

Generación del illuminant gamut. El illuminant gamut representa todas las fuentes de iluminación que se podrían presentar. Para hallarlo, se realizaron varias combinaciones de horas, fechas y condiciones de nubosidad. El resultado se observa en la Figura 22.

Corrección de imágenes simuladas usando el canonical gamut. Se consideraron dos tipos de errores. El primero consiste en la diferencia entre la

marca de la imagen bajo el iluminante canónico y la marca de la imagen bajo la iluminación desconocida después de la corrección. Si (*mr<sub>i</sub>, mg*<sub>)</sub> son los valores de cromaticidad de la marca de la imagen corregida y (*mr<sub>a</sub> mg<sub>c</sub>*) son los valores de cromaticidad de la marca de la imagen bajo el iluminante canónico, el error está dado por:

$$
\sqrt{\left(mr_i - mr_c\right)^2 + \left(mg_i - mg_c\right)^2} \qquad (9)
$$

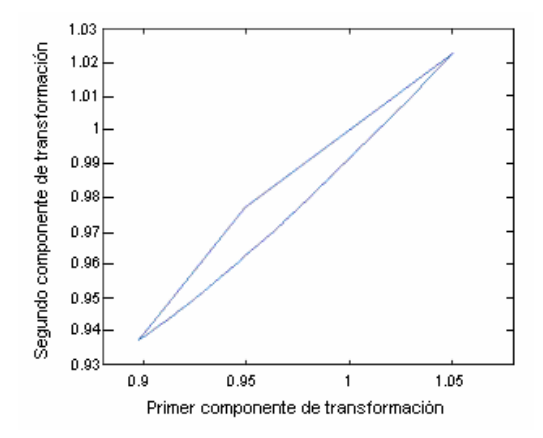

Figura 22. Illuminant gamut generado con diversas combinaciones de horas, fechas y condiciones de nubocidad.

El segundo error es la diferencia entre la imagen bajo el iluminante canónico y la imagen bajo la iluminación desconocida una vez corregida. Si  $C_i^k$  es el valor del píxel i, del componente de cromáticas  $k$ de la imagen, bajo el iluminante canónico e  $I_i^k$  es el correspondiente a la imagen corregida, el error será:

$$
\left(\frac{1}{N}\sum_{i}^{N}\frac{1}{K}\sum_{k}^{K}\left(I_{i}^{k}-C_{i}^{k}\right)^{2}\right)^{1/2}
$$
 (10)

donde  $K$  es el número de componentes de cromaticidad y N es el número de píxeles. Para cada tipo de error, se halló su valor en cuatro casos (entre paréntesis se muestran las siglas de las tablas presentadas más adelante):

- − La imagen sin corregir (Esc).
- − Corrección por el método de Gamut Mapping (Ecg).

Tabla 2. Error comparando las marcas.

- − Corrección por el método de Gamut Mapping, restringiendo la iluminación por hora y fecha (Ecgl1).
- − Corrección por el método de Gamut Mapping, restringiendo la iluminación por hora, fecha y nubosidad (Ecgl2).

En la Tabla 2 se muestran los errores para los cuatro casos anteriores, comparando la diferencia entre las marcas y, en la Tabla 3, los errores comparando las imágenes. En el caso de las marcas, los mejores resultados se obtienen cuando se usa la hora, fecha y nubosidad para reducir el illuminant gamut. Sin esta reducción, el método de Gamut Mapping por si solo, no es capaz de corregir la imagen; el error presentado es mayor que si se dejara la imagen sin corregir. Si no se hace una estimación de la nubosidad, el error en la corrección aumenta.

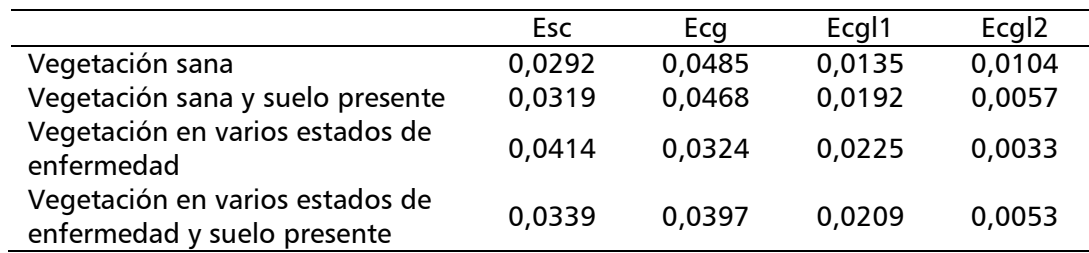

### Tabla 3. Error comparando las imágenes.

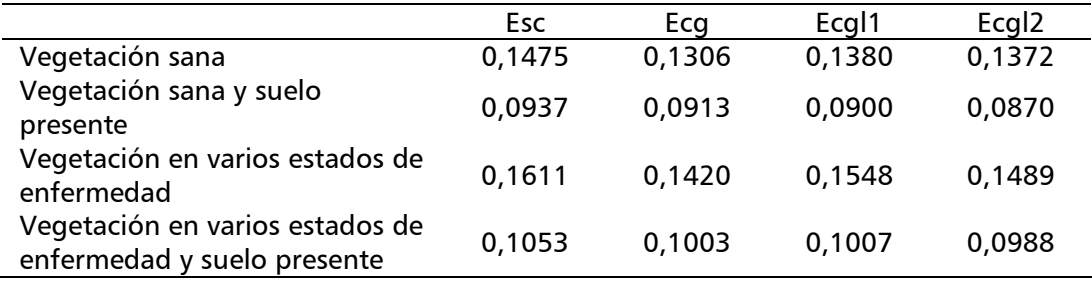

Corrección de iluminación para.....

Corrección de imágenes aéreas sin usar el canonical gamut. Obtener el canonical gamut en el caso de imágenes aéreas no es fácil debido a la dificultad de obtener una cantidad significativa de imágenes bajo las mismas condiciones de iluminación. Por lo tanto se probó un método de corrección de imágenes, donde se usa una imagen como referencia y se corrigen las demás a partir de esta. El canonical gamut se obtiene de la imagen de referencia.

Se generó un conjunto de parejas de imágenes, donde cada pareja corresponde a una misma superficie con dos condiciones de iluminación diferentes. Una de las imágenes se escoge como

Tabla 4. Error comparando las marcas.

referencia y se obtiene su conjunto convexo para usarlo como canonical gamut. La segunda imagen se corrige usando el método de Gamut Mapping, usando el canonical gamut hallado a partir de la primera. En las Tablas 4 y 5 se observa que la corrección es más eficiente cuando se trabaja a partir de otra imagen para obtener el canonical gamut. Sin embargo, el algoritmo es sumamente lento, lo que impidió obtener resultados con vegetación en varios estados de enfermedad y con suelo presente. Otro problema es que la corrección variará en función del estado de la vegetación y la cantidad de suelo presente en la imagen usada como referencia, dando como resultado un alto grado de imprecisión en el resultado final.

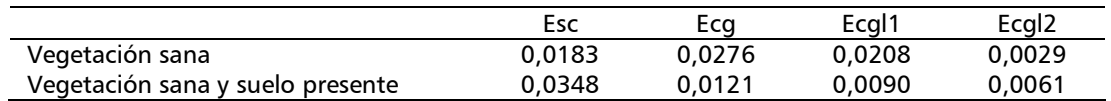

Tabla 5. Error comparando las imágenes. 5.

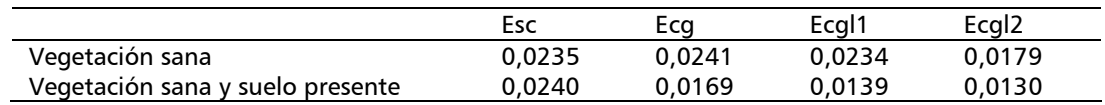

Método de Gamut Mapping en el espacio de color. Al trabajar en las tres dimensiones RGB, a parte de obtener una corrección de la cromaticidad, también se obtiene una corrección en la intensidad. En este caso, si se utiliza el mismo iluminante canónico usado en las pruebas del método de Gamut Mapping en el espacio cromático, se obtendrán imágenes más oscuras. Por lo tanto, se usará el correspondiente al día 28 de enero a las 11:00 a.m y con cielo despejado.

Se consideraron los mismos tipos de errores de la corrección en el espacio de cromático. Para hallar la diferencia entre las marcas de la imagen bajo el iluminante canónico  $m_c^{\ k}$  y la marca de la imagen bajo la iluminación desconocida  $m_i^k$ , la ecuación a usar es:

$$
\sqrt{\frac{\sum_{k}^{K}\left(m_{i}^{k}-m_{c}^{k}\right)^{2}}{K}}\tag{11}
$$

donde  $K$  es la cantidad de componentes de color. El error entre imágenes se halla usando la Ecuación 10, siendo  $C_i^k$  la imagen bajo el iluminante canónico,  $I^k_i$  la imagen a corregir y N el número de píxeles.

de Gamut Mapping sin reducción del illuminant gamut no siempre reduce el error con respecto a una imagen sin corregir. Sin embargo, cuando se aplica la reducción, el error disminuye y es menor cuando se consideran los tres parámetros que influyen en la iluminación: hora, fecha y nubosidad.

En las Tablas 6 y 7 se presentan los errores de la corrección. El método

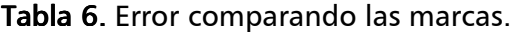

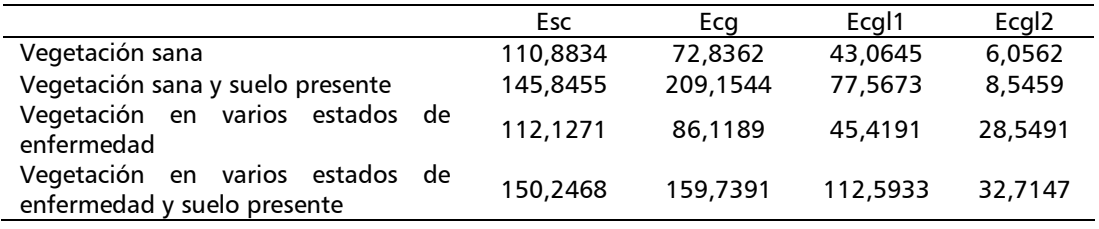

Tabla 7. Error comparando las imágenes.

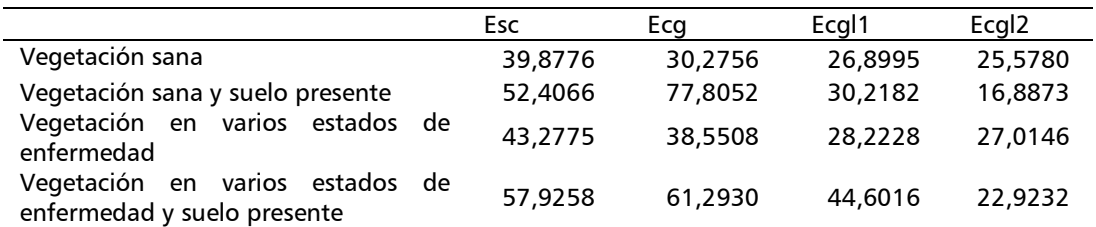

En las Tablas 8 a 11 se muestran los resultados de la corrección en las imágenes, donde se observa que la corrección por Gamut Mapping, usando todas las restricciones de iluminación propuestas, se asemeja a la corrección usando marcas.

Tabla 8. Plantación de banano sana.

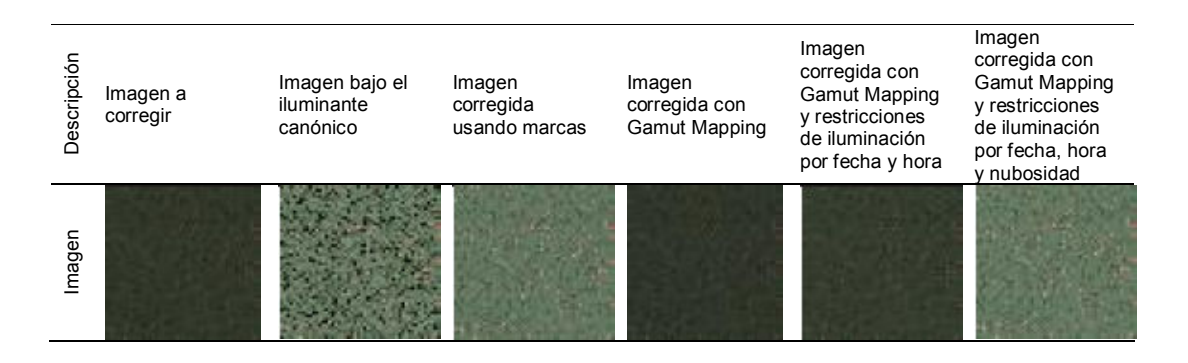

Corrección de iluminación para.....

 $\overline{a}$ 

# Tabla 9. Plantación de banano sana y suelo presente.

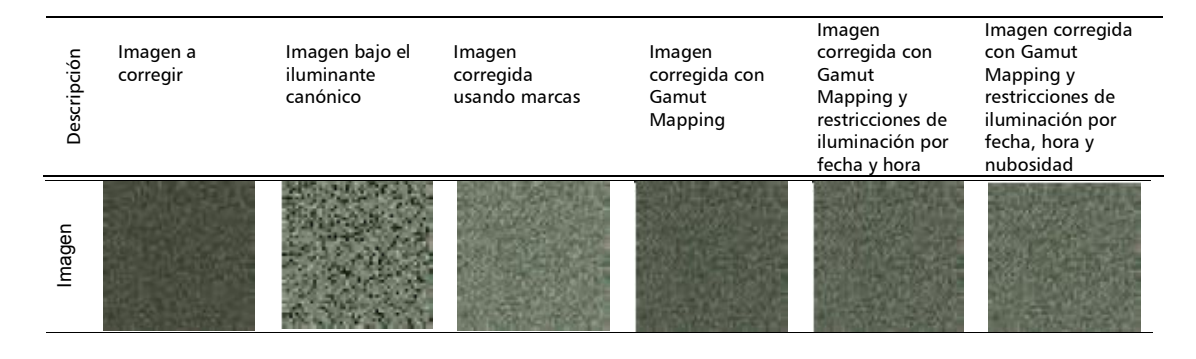

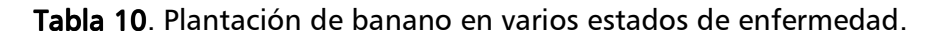

| Descripción | Imagen a<br>corregir | Imagen bajo el<br>iluminante<br>canónico | Imagen<br>corregida<br>usando marcas | Imagen<br>corregida con<br>Gamut<br>Mapping | Imagen<br>corregida con<br>Gamut<br>Mapping y<br>restricciones de<br>iluminación por<br>fecha y hora | Imagen corregida<br>con Gamut<br>Mapping y<br>restricciones de<br>iluminación por<br>fecha, hora y<br>nubosidad |
|-------------|----------------------|------------------------------------------|--------------------------------------|---------------------------------------------|----------------------------------------------------------------------------------------------------|----------------------------------------------------------------------------------------------------|
| magen       |                      |                                          |                                      |                                             |                                                                                                    |                                                                                                    |

Tabla 11. Plantación de banano en varios estados de enfermedad y suelo presente.

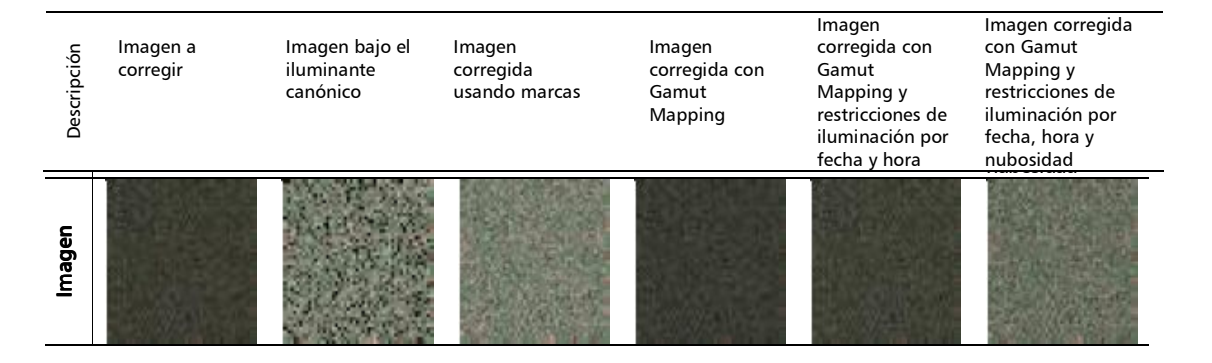

## CONCLUSIONES

En el método de Gamut Mapping se parte de los conjuntos: canonical gamut e illuminant gamut, para realizar la corrección de un grupo de imágenes. Al inicio del proceso, se deben disponer de ambos conjuntos o en su defecto calcularlo. En este trabajo se propuso el cálculo independiente del illuminant gamut para cada imagen, usando la información de hora, fecha y nivel de nubosidad. De esta forma, se logra un illuminant gamut más pequeño que el calculado para el grupo de imágenes, con lo que se logra reducir el conjunto de posibles soluciones.

Con los resultados obtenidos, se muestra que el método de estimación de la iluminación reduce de forma considerable el illuminant gamut. Este método depende de la hora y fecha del registro, y del nivel de nubosidad. Estimado de forma indirecta por la media del histograma de la imagen. El nivel de nubosidad no se puede determinar con precisión, debido a los cambios que se presentan en la reflectividad de las plantas por enfermedades. Aún así, se puede establecer un rango de nubosidad que disminuye notablemente el illuminant gamut. El método de Gamut Mapping por si sólo no mostró un buen desempeño, pero con el método propuesto para reducir el tamaño del illuminant gamut se obtuvo una buena corrección de la imagen.

Al observar las Tablas 8 a 11, es evidente que ni la corrección por marcas ni por el método de Gamut Mapping arrojan una corrección perfecta. Esto es debido a que la geometría de la iluminación con respecto a las hojas cambia y por lo tanto la reflectividad cambia de forma diferente de una hoja a otra. Cabe aclarar que si se dispone de medios para medir el nivel de iluminación en la escena al momento de tomar la imagen, el illuminant gamut sólo tendría un valor, con lo cual se podría hallar directamente la corrección que se debería aplicar a la imagen. En este caso, la solución se hallaría de forma directa sin necesidad de recurrir al método planteado.

Con respecto a la selección del canonical gamut, se proponen dos soluciones. La primera consiste en obtenerlo a partir de un amplio conjunto de imágenes tomadas bajo las mismas condiciones de iluminación tal como lo describe el método de Gamut Mapping. La segunda consiste en crearlo a partir de una única imagen que será usada como referencia.

En este trabajo no fue posible hacer correcciones de imágenes reales, ya que no se tenía un conjunto de imágenes tomadas a la misma hora, fecha y condiciones de nubosidad con diferentes condiciones de enfermedad, que sirvieran para hallar el canonical gamut. Sin embargo, se propuso hacer una corrección con marcas de un conjunto amplio de imágenes tomadas en diferentes horas, fechas y condiciones de nubosidad y crear el canonical gamut a partir de dicho conjunto.

A pesar de que los experimentos del método expuesto se centran en el caso de cultivos de banano, la solución presentada se podría extender a otros tipos de superficies, haciendo los ajustes necesarios.

# BIBLIOGRAFÍA

Barnard, K. 1995. Computational color constancy: taking theory into practice. Master's thesis. School of Computing Science. Simon Fraser University, Burnaby, BC, Canada.

Barnard, K. 2000. Improvements to gamut mapping colour constancy algorithms. p. 390-402. En: Proc. 6th European Conference on Computer Vision. European Vision Society, Dublin, Ireland.

Barnard, K., V. Cardei and B. Funt. 2002. A comparison of computational color constancy algorithms. Part I: Methodology and experiments with synthesized data. IEEE Trans. Image Processing 11(9):972-984.

Ben-Dor, E. 2002. Quantitative remote sensing of soil properties. Adv. Agron. 75:173-243.

Bird, R. and C. Riordan. 1984. Simple solar spectral model for direct and diffuse irradiance on horizontal and tilted planes at the earth's surface for cloudless atmospheres. Solar Energy Res. Inst., Golden, Colorado.

Castañeda, Darío. 2005. Estudio de los cambios espaciales y temporales durante el crecimiento de las plantas de banano empleando fotografías aéreas de alta resolución. Tesis Maestría, Facultad de Ciencias, Universidad Nacional de Colombia. Medellín. 82 p.

Dymond, J.R., J.D. Shepherd and J. Qi. 2001. A simple physical model of vegetation reflectance for standardizing optical satellite imagery. Remote Sens. Environ. 75(1-3):350-359.

Finlayson G.D., S.D. Hordley and P.M. Hubel. 2001. Color by correlation: a simple, unifying framework for color constancy. IEEE Trans. Pattern Anal. Machine Intelligence. 23(11):1209-1221.

Finlayson, G.D. 1996. Color in perspective. IEEE Trans. Pattern Anal. Machine Intelligence. 18(10):1034-1038.

Forsyth, D.A. 1990. A novel algorithm for color constancy. En: Int. J. Comput. Vision. 5(1):5-36.

Fox, G.A., G.J. Sabbagh and S.W. Searcy. 2003. Radiometric normalization of multitemporal images based on image soil lines. Trans. ASAE. 46(3):851-859.

Funt, B.V. V. Cardei and K. Barnard. 1996. Learning color constancy. p. 58-60. En: Proc. 4th IS&T/SID Color Imaging Conference: Color Sci. Syst. Applications. School of Comp. Sci., Scottsdale, Arizona.

Hinkler, J., S.B. Pedersen, M. Rasch and B. U. Hansen. 2000. Automatic snow cover monitoring at high temporal and spatial resolution, using images taken by a standard digital camera. Intl. J. Remote Sens. 23(21):4669-4682.

Riaño, D.P. Vaughan y E. Chuvieco. 2000. Bases para estimar el contenido de humedad en plantas mediterráneas a partir de la teledetección. Mediterránea: Serie de Estudios Biológicos. 2(17):27-34.

Richardson A.J., J. H. Everitt and D.E. Escobar. 1993. Reflectance calibration of aerial video imagery with automatic gain compensation on and off. Intl. J. Remote Sens. 14(15):2791-2801.

Ritcher R., A. Müller and U. Heiden. 2002. Aspects of operational atmospheric correction of hyperspectral imagery, International. Intl. J. Remote Sens. 23(1):145-157.

Schott, John R. 1997. Remote sensing: the image chain approach. Oxford University Press, New York. 394 p.

Shepherd, J.D. and J.R. Dymond. 2003. Correcting satellite imagery for the variance of reflectance and illumination with topography. Intl. J. Remote Sens. 24(17):3503-3514.

Thomson, J.S. J.E. Hanks and G.F. Sassenrath–Cole. 2002. Continuous georeferencing for video-based remote sensing on agricultural aircraft. Trans. ASAE. 45(4):1177–1189.

Yang, C.M. and C.H. Cheng. 2001. Spectral characteristics of rice plants infested by brown planthoppers. Proc. Natl. Sci. Council, Republic of China. 25(3):180-186.